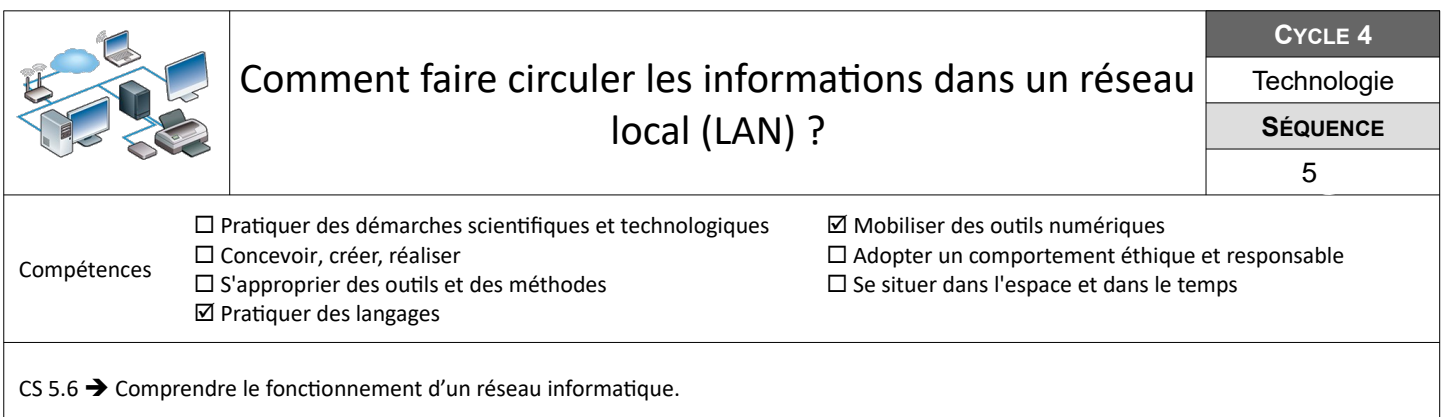

## **Câbler le réseau informatique du collège**

L'évolution rapide des technologies de communication amène à renouveler régulièrement le matériel informatique. On suppose que le matériel informatique du réseau informatique du collège a été renouvelé et qu'il faut maintenant le câbler correctement.

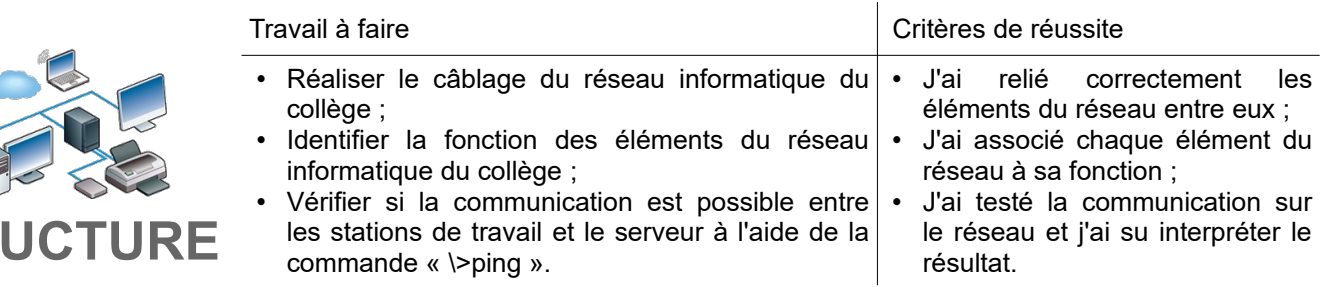

## **Dépanner une station de travail et tester la communication**

L'administrateur du réseau a paramétré le serveur et les stations de travail du réseau informatique du collège. Il faut désormais vérifier que le réseau fonctionne correctement et corriger les éventuels problèmes rencontrés.

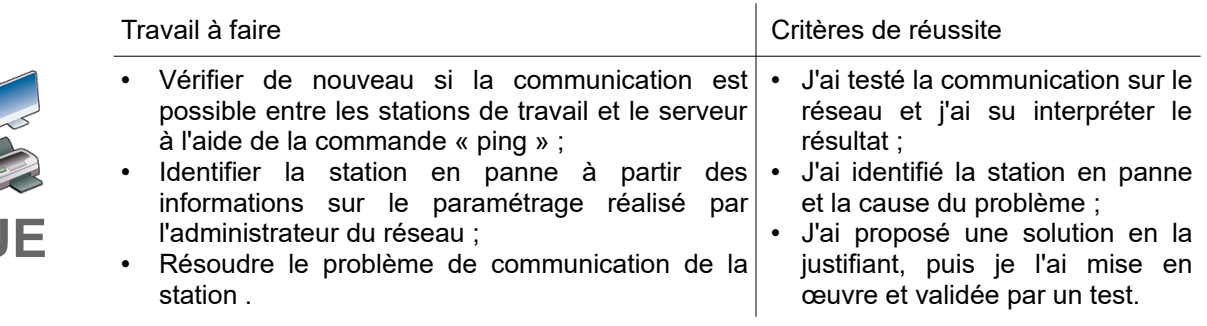

## **Ajouter une station de travail et l'intégrer au réseau**

**Ressources :** Fichier *LAN-IP.fls* – Fiche *« LAN-Masque-IP-Fi »* - Aides vidéos *« Filius »*

Une nouvelle machine est livrée au laboratoire de technologie. Elle doit être intégrée au réseau informatique du collège.

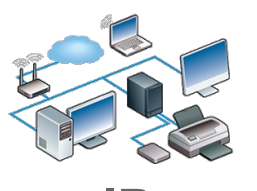

**MASQI** 

**STR** 

**IP**

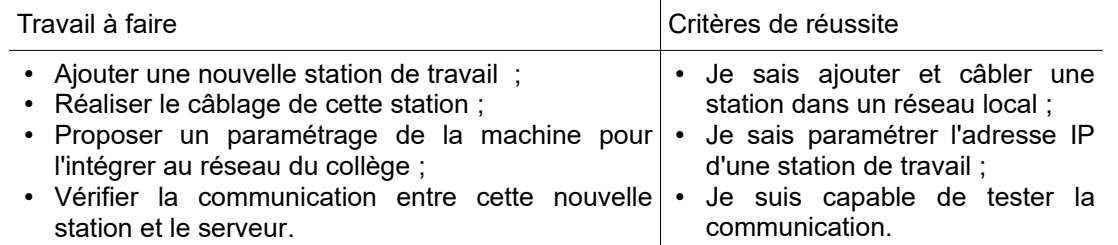